## **Foreman - Bug #4695**

## **cannot add environment to organization**

03/18/2014 10:24 PM - Thomas McKay

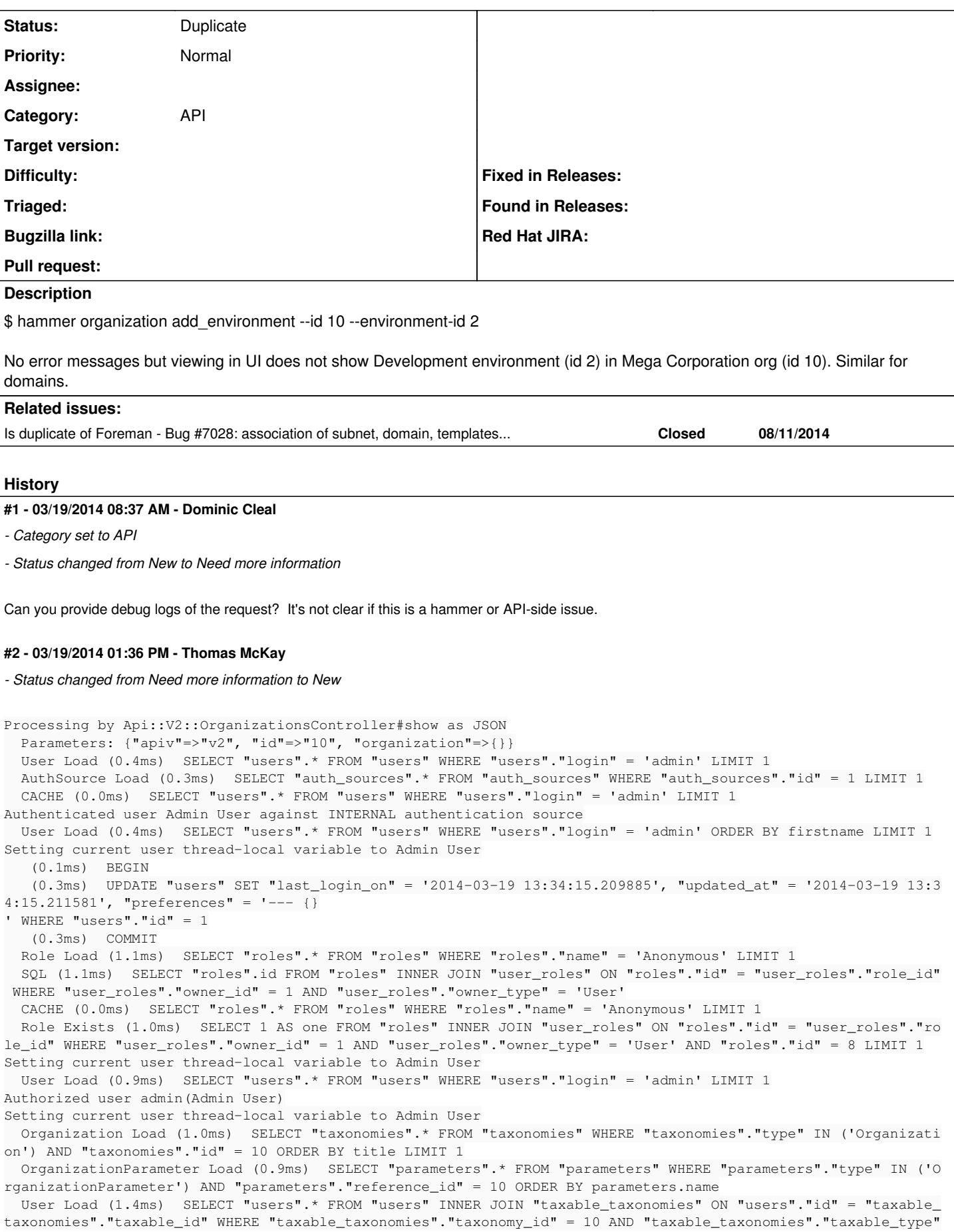

```
 = 'User' ORDER BY firstname
   SmartProxy Load (1.1ms)  SELECT "smart_proxies".* FROM "smart_proxies" INNER JOIN "taxable_taxonomies" ON "s
mart_proxies"."id" = "taxable_taxonomies"."taxable_id" WHERE "taxable_taxonomies"."taxonomy_id" = 10 AND "taxa
ble_taxonomies"."taxable_type" = 'SmartProxy' ORDER BY smart_proxies.name
    Subnet Load (1.0ms)  SELECT "subnets".* FROM "subnets" INNER JOIN "taxable_taxonomies" ON "subnets"."id" = "
taxable_taxonomies"."taxable_id" WHERE "taxable_taxonomies"."taxonomy_id" = 10 AND "taxable_taxonomies"."taxab
le_type" = 'Subnet' ORDER BY vlanid
    ComputeResource Load (1.2ms)  SELECT "compute_resources".* FROM "compute_resources" INNER JOIN "taxable_taxo
nomies" ON "compute_resources"."id" = "taxable_taxonomies"."taxable_id" WHERE "taxable_taxonomies"."taxonomy_i
d" = 10 AND "taxable_taxonomies"."taxable_type" = 'ComputeResource' ORDER BY compute_resources.name
   Medium Load (1.0ms)  SELECT "media".* FROM "media" INNER JOIN "taxable_taxonomies" ON "media"."id" = "taxabl
e_taxonomies"."taxable_id" WHERE "taxable_taxonomies"."taxonomy_id" = 10 AND "taxable_taxonomies"."taxable_typ
e" = 'Medium' ORDER BY media.name
    ConfigTemplate Load (1.1ms)  SELECT "config_templates".* FROM "config_templates" INNER JOIN "taxable_taxonom
ies" ON "config_templates"."id" = "taxable_taxonomies"."taxable_id" WHERE "taxable_taxonomies"."taxonomy_id" =
 10 AND "taxable_taxonomies"."taxable_type" = 'ConfigTemplate' ORDER BY config_templates.name
    Domain Load (1.2ms)  SELECT "domains".* FROM "domains" INNER JOIN "taxable_taxonomies" ON "domains"."id" = "
taxable_taxonomies"."taxable_id" WHERE "taxable_taxonomies"."taxonomy_id" = 10 AND "taxable_taxonomies"."taxab
le_type" = 'Domain' ORDER BY domains.name
   Katello::KTEnvironment Load (0.8ms)  SELECT "katello_environments".* FROM "katello_environments" WHERE "kate
llo_environments"."organization_id" = 10
   Hostgroup Load (1.4ms)  SELECT "hostgroups".* FROM "hostgroups" INNER JOIN "taxable_taxonomies" ON "hostgrou
ps"."id" = "taxable_taxonomies"."taxable_id" WHERE "taxable_taxonomies"."taxonomy_id" = 10 AND "taxable_taxono
mies"."taxable_type" = 'Hostgroup' ORDER BY hostgroups.title
   Location Load (1.1ms)  SELECT "taxonomies".* FROM "taxonomies" INNER JOIN "locations_organizations" ON "taxo
nomies"."id" = "locations_organizations"."location_id" WHERE "taxonomies"."type" IN ('Location') AND "location
s_organizations"."organization_id" = 10 ORDER BY title
    Rendered api/v2/taxonomies/show.json.rabl (85.0ms)
Body: {"id":10,"name":"Mega Corporation","title":"Mega Corporation","created_at":"2014-03-18T19:32:25Z","updat
ed_at":"2014-03-18T22:22:13Z","select_all_types":[],"parameters":[],"users":[],"smart_proxies":[],"subnets":[]
,"compute_resources":[],"media":[],"config_templates":[],"domains":[{"id":1,"name":"megacorp.com"}],"katello_e
nvironments":[{"name":"Library","id":2}],"hostgroups":[],"locations":[]}
Completed 200 OK in 175.3ms (Views: 84.3ms | ActiveRecord: 19.1ms)
Processing by Api::V2::EnvironmentsController#show as JSON
  Parameters: {"apiv"=>"v2", "id"=>"2", "environment"=>{}}
    User Load (1.0ms)  SELECT "users".* FROM "users" WHERE "users"."login" = 'admin' LIMIT 1
  AuthSource Load (0.7ms) SELECT "auth sources".* FROM "auth sources" WHERE "auth sources"."id" = 1 LIMIT 1
    CACHE (0.0ms)  SELECT "users".* FROM "users" WHERE "users"."login" = 'admin' LIMIT 1
Authenticated user Admin User against INTERNAL authentication source
    User Load (1.4ms)  SELECT "users".* FROM "users" WHERE "users"."login" = 'admin' ORDER BY firstname LIMIT 1
Setting current user thread-local variable to Admin User
      (0.7ms)  BEGIN
      (0.4ms)  UPDATE "users" SET "last_login_on" = '2014-03-19 13:34:15.700693', "updated_at" = '2014-03-19 13:3
4:15.706187', "preferences" = '--- {}
' WHERE "users"."id" = 1
      (0.4ms)  COMMIT
    Role Load (0.9ms)  SELECT "roles".* FROM "roles" WHERE "roles"."name" = 'Anonymous' LIMIT 1
 SQL (0.6ms) SELECT "roles".id FROM "roles" INNER JOIN "user_roles" ON "roles"."id" = "user_roles"."role_id"
  WHERE "user_roles"."owner_id" = 1 AND "user_roles"."owner_type" = 'User'
   CACHE (0.0ms)  SELECT "roles".* FROM "roles" WHERE "roles"."name" = 'Anonymous' LIMIT 1
    Role Exists (1.1ms)  SELECT 1 AS one FROM "roles" INNER JOIN "user_roles" ON "roles"."id" = "user_roles"."ro
le_id" WHERE "user_roles"."owner_id" = 1 AND "user_roles"."owner_type" = 'User' AND "roles"."id" = 8 LIMIT 1
Setting current user thread-local variable to Admin User
    User Load (0.9ms)  SELECT "users".* FROM "users" WHERE "users"."login" = 'admin' LIMIT 1
Authorized user admin(Admin User)
Setting current user thread-local variable to Admin User
   Location Load (1.0ms)  SELECT "taxonomies".* FROM "taxonomies" WHERE "taxonomies"."type" IN ('Location') AND
  "taxonomies"."id" IS NULL ORDER BY title LIMIT 1
Setting current location thread-local variable to none
    Organization Load (0.8ms)  SELECT "taxonomies".* FROM "taxonomies" WHERE "taxonomies"."type" IN ('Organizati
on') AND "taxonomies"."id" IS NULL ORDER BY title LIMIT 1
Setting current organization thread-local variable to none
   Environment Load (0.8ms)  SELECT "environments".* FROM "environments" WHERE "environments"."id" = 2 ORDER BY
 environments.name LIMIT 1
    Taxonomy Load (0.5ms)  SELECT "taxonomies".* FROM "taxonomies" INNER JOIN "taxable_taxonomies" ON "taxonomie
s"."id" = "taxable_taxonomies"."taxonomy_id" WHERE "taxable_taxonomies"."taxable_id" = 2 AND "taxable_taxonomi
es"."taxable_type" = 'Environment' AND (taxonomies.type='Location') ORDER BY title
   Taxonomy Load (0.5ms)  SELECT "taxonomies".* FROM "taxonomies" INNER JOIN "taxable_taxonomies" ON "taxonomie
s"."id" = "taxable_taxonomies"."taxonomy_id" WHERE "taxable_taxonomies"."taxable_id" = 2 AND "taxable_taxonomi
es"."taxable_type" = 'Environment' AND (taxonomies.type='Organization') ORDER BY title
   TemplateCombination Load (0.2ms)  SELECT "template_combinations".* FROM "template_combinations" WHERE "templ
ate combinations"."environment id" = 2  Puppetclass Load (0.4ms)  SELECT DISTINCT "puppetclasses".* FROM "puppetclasses" INNER JOIN "environment_cla
```

```
sses" ON "puppetclasses"."id" = "environment_classes"."puppetclass_id" WHERE "environment_classes"."environmen
t_id" = 2 ORDER BY puppetclasses.name
```

```
  Rendered api/v2/environments/show.json.rabl (26.1ms)
Body: {"name":"Development","id":2,"created_at":"2014-03-18T19:30:54Z","updated_at":"2014-03-18T19:30:54Z","lo
cations":[],"organizations":[],"template_combinations":[],"puppetclasses":[]}
Completed 200 OK in 295.7ms (Views: 37.5ms | ActiveRecord: 12.3ms)
Processing by Api::V2::OrganizationsController#update as JSON
  Parameters: {"organization"=>{"environment_ids"=>[2]}, "apiv"=>"v2", "id"=>"10"}
    User Load (1.0ms)  SELECT "users".* FROM "users" WHERE "users"."login" = 'admin' LIMIT 1
    AuthSource Load (0.7ms)  SELECT "auth_sources".* FROM "auth_sources" WHERE "auth_sources"."id" = 1 LIMIT 1
    CACHE (0.0ms)  SELECT "users".* FROM "users" WHERE "users"."login" = 'admin' LIMIT 1
Authenticated user Admin User against INTERNAL authentication source
   User Load (0.7ms)  SELECT "users".* FROM "users" WHERE "users"."login" = 'admin' ORDER BY firstname LIMIT 1
Setting current user thread-local variable to Admin User
   (0.2ms) BEGIN<br>(0.8ms) UPDATE
              (0.8ms)  UPDATE "users" SET "last_login_on" = '2014-03-19 13:34:16.004398', "updated_at" = '2014-03-19 13:3
4:16.006170', "preferences" = '--- {}
' WHERE "users"."id" = 1
      (0.3ms)  COMMIT
    Role Load (0.7ms)  SELECT "roles".* FROM "roles" WHERE "roles"."name" = 'Anonymous' LIMIT 1
  SQL (1.2ms) SELECT "roles".id FROM "roles" INNER JOIN "user_roles" ON "roles"."id" = "user_roles"."role_id"
 WHERE "user_roles"."owner_id" = 1 AND "user_roles"."owner_type" = 'User'
   CACHE (0.0ms)  SELECT "roles".* FROM "roles" WHERE "roles"."name" = 'Anonymous' LIMIT 1
    Role Exists (0.6ms)  SELECT 1 AS one FROM "roles" INNER JOIN "user_roles" ON "roles"."id" = "user_roles"."ro
le_id" WHERE "user_roles"."owner_id" = 1 AND "user_roles"."owner_type" = 'User' AND "roles"."id" = 8 LIMIT 1
Setting current user thread-local variable to Admin User
    User Load (1.0ms)  SELECT "users".* FROM "users" WHERE "users"."login" = 'admin' LIMIT 1
Authorized user admin(Admin User)
Setting current user thread-local variable to Admin User
   Organization Load (1.3ms)  SELECT "taxonomies".* FROM "taxonomies" WHERE "taxonomies"."type" IN ('Organizati
on') AND "taxonomies"."id" = 10 ORDER BY title LIMIT 1
      (0.1ms)  BEGIN
    Katello::KTEnvironment Load (0.4ms)  SELECT "katello_environments".* FROM "katello_environments" WHERE "kate
llo_environments"."id" = $1 LIMIT 1  [["id", 2]]
    Katello::KTEnvironment Load (0.4ms)  SELECT "katello_environments".* FROM "katello_environments" WHERE "kate
llo_environments"."organization_id" = 10
    User Load (0.9ms)  SELECT "users".* FROM "users" INNER JOIN "taxable_taxonomies" ON "users"."id" = "taxable_
taxonomies"."taxable_id" WHERE "taxable_taxonomies"."taxonomy_id" = 10 AND "taxable_taxonomies"."taxable_type"
  = 'User' ORDER BY firstname
    SmartProxy Load (0.6ms)  SELECT "smart_proxies".* FROM "smart_proxies" INNER JOIN "taxable_taxonomies" ON "s
mart_proxies"."id" = "taxable_taxonomies"."taxable_id" WHERE "taxable_taxonomies"."taxonomy_id" = 10 AND "taxa
ble_taxonomies"."taxable_type" = 'SmartProxy' ORDER BY smart_proxies.name
    Subnet Load (1.3ms)  SELECT "subnets".* FROM "subnets" INNER JOIN "taxable_taxonomies" ON "subnets"."id" = "
taxable_taxonomies"."taxable_id" WHERE "taxable_taxonomies"."taxonomy_id" = 10 AND "taxable_taxonomies"."taxab
le_type" = 'Subnet' ORDER BY vlanid
    ComputeResource Load (0.5ms)  SELECT "compute_resources".* FROM "compute_resources" INNER JOIN "taxable_taxo
nomies" ON "compute_resources"."id" = "taxable_taxonomies"."taxable_id" WHERE "taxable_taxonomies"."taxonomy_i
d" = 10 AND "taxable_taxonomies"."taxable_type" = 'ComputeResource' ORDER BY compute_resources.name
   Medium Load (0.5ms)  SELECT "media".* FROM "media" INNER JOIN "taxable_taxonomies" ON "media"."id" = "taxabl
e_taxonomies"."taxable_id" WHERE "taxable_taxonomies"."taxonomy_id" = 10 AND "taxable_taxonomies"."taxable_typ
e" = 'Medium' ORDER BY media.name
   Domain Load (0.5ms)  SELECT "domains".* FROM "domains" INNER JOIN "taxable_taxonomies" ON "domains"."id" = "
taxable_taxonomies"."taxable_id" WHERE "taxable_taxonomies"."taxonomy_id" = 10 AND "taxable_taxonomies"."taxab
le type" = 'Domain' ORDER BY domains.name
   Hostgroup Load (1.2ms)  SELECT "hostgroups".* FROM "hostgroups" INNER JOIN "taxable_taxonomies" ON "hostgrou
ps"."id" = "taxable_taxonomies"."taxable_id" WHERE "taxable_taxonomies"."taxonomy_id" = 10 AND "taxable_taxono
mies"."taxable_type" = 'Hostgroup' ORDER BY hostgroups.title
   Location Load (1.2ms)  SELECT "taxonomies".* FROM "taxonomies" INNER JOIN "locations_organizations" ON "taxo
nomies"."id" = "locations_organizations"."location_id" WHERE "taxonomies"."type" IN ('Location') AND "location
s_organizations"."organization_id" = 10 ORDER BY title
    Taxonomy Exists (0.6ms)  SELECT 1 AS one FROM "taxonomies" WHERE (LOWER("taxonomies"."name") = LOWER('Mega C
orporation') AND "taxonomies"."id" != 10 AND "taxonomies"."ancestry" IS NULL) LIMIT 1
    Taxonomy Exists (0.5ms)  SELECT 1 AS one FROM "taxonomies" WHERE ("taxonomies"."title" = 'Mega Corporation' 
AND "taxonomies"."id" != 10) LIMIT 1
   Host::Managed Load (1.0ms)  SELECT "hosts".* FROM "hosts" WHERE "hosts"."type" IN ('Host::Managed') AND "hos
ts"."organization_id" = 10
    SQL (1.1ms)  SELECT DISTINCT subnets.dhcp_id FROM "hosts" INNER JOIN "subnets" ON "subnets"."id" = "hosts"."
subnet_id" WHERE "hosts"."type" IN ('Host::Managed') AND "hosts"."organization_id" = 10
   SQL (0.7ms)  SELECT DISTINCT subnets.tftp_id FROM "hosts" INNER JOIN "subnets" ON "subnets"."id" = "hosts"."
subnet_id" WHERE "hosts"."type" IN ('Host::Managed') AND "hosts"."organization_id" = 10
    SQL (1.1ms)  SELECT DISTINCT subnets.dns_id FROM "hosts" INNER JOIN "subnets" ON "subnets"."id" = "hosts"."s
ubnet_id" WHERE "hosts"."type" IN ('Host::Managed') AND "hosts"."organization_id" = 10
    SQL (1.1ms)  SELECT DISTINCT domains.dns_id FROM "hosts" INNER JOIN "domains" ON "domains"."id" = "hosts"."d
omain_id" WHERE "hosts"."type" IN ('Host::Managed') AND "hosts"."organization_id" = 10
   SQL (0.7ms)  SELECT DISTINCT puppet_proxy_id FROM "hosts" WHERE "hosts"."type" IN ('Host::Managed') AND "hos
ts"."organization_id" = 10
```
SQL (0.7ms) SELECT DISTINCT puppet\_ca\_proxy\_id FROM "hosts" WHERE "hosts"."type" IN ('Host::Managed') AND "

```
hosts"."organization_id" = 10
   SQL (1.2ms)  SELECT DISTINCT hostgroups.puppet_proxy_id FROM "hosts" INNER JOIN "hostgroups" ON "hostgroups"
."id" = "hosts"."hostgroup_id" WHERE "hosts"."type" IN ('Host::Managed') AND "hosts"."organization_id" = 10
   SQL (1.2ms)  SELECT DISTINCT hostgroups.puppet_ca_proxy_id FROM "hosts" INNER JOIN "hostgroups" ON "hostgrou
ps"."id" = "hosts"."hostgroup_id" WHERE "hosts"."type" IN ('Host::Managed') AND "hosts"."organization_id" = 10
    SQL (1.1ms)  SELECT DISTINCT users.id FROM "users" INNER JOIN "hosts" ON "hosts"."owner_id" = "users"."id" A
ND "hosts"."type" IN ('Host::Managed') AND "hosts"."owner_type" = 'User' WHERE 1=0 AND "users"."admin" = 'f'
   Host::Managed Load (1.0ms)  SELECT "hosts".* FROM "hosts" WHERE "hosts"."organization_id" = 10 AND "hosts"."
type" IN ('Host::Managed') AND (hosts.operatingsystem_id IS NOT NULL)
   TaxableTaxonomy Load (0.6ms)  SELECT "taxable_taxonomies".* FROM "taxable_taxonomies" WHERE "taxable_taxonom
ies"."taxonomy_id" = 10
   Taxonomy Load (0.8ms)  SELECT "taxonomies".* FROM "taxonomies" WHERE 1=0 ORDER BY (case when taxonomies.ance
stry is null then 0 else 1 end), taxonomies.ancestry
    SQL (1.3ms)  SELECT DISTINCT subnets.dhcp_id FROM "hosts" INNER JOIN "subnets" ON "subnets"."id" = "hosts"."
subnet_id" WHERE "hosts"."type" IN ('Host::Managed') AND "hosts"."organization_id" = 10
  SOL (1.2ms)  SELECT DISTINCT subnets.tftp_id FROM "hosts" INNER JOIN "subnets" ON "subnets"."id" = "hosts"."
subnet_id" WHERE "hosts"."type" IN ('Host::Managed') AND "hosts"."organization_id" = 10
    SQL (1.3ms)  SELECT DISTINCT subnets.dns_id FROM "hosts" INNER JOIN "subnets" ON "subnets"."id" = "hosts"."s
ubnet_id" WHERE "hosts"."type" IN ('Host::Managed') AND "hosts"."organization_id" = 10
   SQL (1.6ms)  SELECT DISTINCT domains.dns_id FROM "hosts" INNER JOIN "domains" ON "domains"."id" = "hosts"."d
omain_id" WHERE "hosts"."type" IN ('Host::Managed') AND "hosts"."organization_id" = 10
    SQL (0.8ms)  SELECT DISTINCT puppet_proxy_id FROM "hosts" WHERE "hosts"."type" IN ('Host::Managed') AND "hos
ts"."organization_id" = 10
    SQL (0.9ms)  SELECT DISTINCT puppet_ca_proxy_id FROM "hosts" WHERE "hosts"."type" IN ('Host::Managed') AND "
hosts"."organization_id" = 10
    SQL (1.2ms)  SELECT DISTINCT hostgroups.puppet_proxy_id FROM "hosts" INNER JOIN "hostgroups" ON "hostgroups"
."id" = "hosts"."hostgroup_id" WHERE "hosts"."type" IN ('Host::Managed') AND "hosts"."organization_id" = 10
 SOL (1.3ms) SELECT DISTINCT hostgroups.puppet ca proxy id FROM "hosts" INNER JOIN "hostgroups" ON "hostgrou
ps"."id" = "hosts"."hostgroup_id" WHERE "hosts"."type" IN ('Host::Managed') AND "hosts"."organization_id" = 10
   SQL (1.1ms)  SELECT DISTINCT users.id FROM "users" INNER JOIN "hosts" ON "hosts"."owner_id" = "users"."id" A
ND "hosts"."type" IN ('Host::Managed') AND "hosts"."owner_type" = 'User' WHERE 1=0 AND "users"."admin" = 'f'
   CACHE (0.0ms)  SELECT "hosts".* FROM "hosts" WHERE "hosts"."organization_id" = 10 AND "hosts"."type" IN ('Ho
st::Managed') AND (hosts.operatingsystem_id IS NOT NULL)
    SQL (1.2ms)  SELECT DISTINCT subnets.dhcp_id FROM "hosts" INNER JOIN "subnets" ON "subnets"."id" = "hosts"."
subnet_id" WHERE "hosts"."type" IN ('Host::Managed') AND "hosts"."organization_id" = 10
   SQL (1.1ms)  SELECT DISTINCT subnets.tftp_id FROM "hosts" INNER JOIN "subnets" ON "subnets"."id" = "hosts"."
subnet_id" WHERE "hosts"."type" IN ('Host::Managed') AND "hosts"."organization_id" = 10
    SQL (1.1ms)  SELECT DISTINCT subnets.dns_id FROM "hosts" INNER JOIN "subnets" ON "subnets"."id" = "hosts"."s
ubnet_id" WHERE "hosts"."type" IN ('Host::Managed') AND "hosts"."organization_id" = 10
   SQL (1.2ms)  SELECT DISTINCT domains.dns_id FROM "hosts" INNER JOIN "domains" ON "domains"."id" = "hosts"."d
omain_id" WHERE "hosts"."type" IN ('Host::Managed') AND "hosts"."organization_id" = 10
    SQL (0.4ms)  SELECT DISTINCT puppet_proxy_id FROM "hosts" WHERE "hosts"."type" IN ('Host::Managed') AND "hos
ts"."organization_id" = 10
    SQL (0.4ms)  SELECT DISTINCT puppet_ca_proxy_id FROM "hosts" WHERE "hosts"."type" IN ('Host::Managed') AND "
hosts"."organization_id" = 10
   SQL (1.0ms)  SELECT DISTINCT hostgroups.puppet_proxy_id FROM "hosts" INNER JOIN "hostgroups" ON "hostgroups"
."id" = "hosts"."hostgroup_id" WHERE "hosts"."type" IN ('Host::Managed') AND "hosts"."organization_id" = 10
   SQL (1.3ms)  SELECT DISTINCT hostgroups.puppet_ca_proxy_id FROM "hosts" INNER JOIN "hostgroups" ON "hostgrou
ps"."id" = "hosts"."hostgroup_id" WHERE "hosts"."type" IN ('Host::Managed') AND "hosts"."organization_id" = 10
   SQL (0.9ms)  SELECT DISTINCT users.id FROM "users" INNER JOIN "hosts" ON "hosts"."owner_id" = "users"."id" A
ND "hosts"."type" IN ('Host::Managed') AND "hosts"."owner_type" = 'User' WHERE 1=0 AND "users"."admin" = 'f'
   CACHE (0.0ms)  SELECT "hosts".* FROM "hosts" WHERE "hosts"."organization_id" = 10 AND "hosts"."type" IN ('Ho
st::Managed') AND (hosts.operatingsystem_id IS NOT NULL)
   SQL (1.3ms)  SELECT DISTINCT subnets.dhcp_id FROM "hosts" INNER JOIN "subnets" ON "subnets"."id" = "hosts"."
subnet_id" WHERE "hosts"."type" IN ('Host::Managed') AND "hosts"."organization_id" = 10
    SQL (1.1ms)  SELECT DISTINCT subnets.tftp_id FROM "hosts" INNER JOIN "subnets" ON "subnets"."id" = "hosts"."
subnet_id" WHERE "hosts"."type" IN ('Host::Managed') AND "hosts"."organization_id" = 10
   SQL (1.2ms)  SELECT DISTINCT subnets.dns_id FROM "hosts" INNER JOIN "subnets" ON "subnets"."id" = "hosts"."s
ubnet_id" WHERE "hosts"."type" IN ('Host::Managed') AND "hosts"."organization_id" = 10
    SQL (1.2ms)  SELECT DISTINCT domains.dns_id FROM "hosts" INNER JOIN "domains" ON "domains"."id" = "hosts"."d
omain_id" WHERE "hosts"."type" IN ('Host::Managed') AND "hosts"."organization_id" = 10
    SQL (0.9ms)  SELECT DISTINCT puppet_proxy_id FROM "hosts" WHERE "hosts"."type" IN ('Host::Managed') AND "hos
ts"."organization_id" = 10
   SQL (1.1ms)  SELECT DISTINCT puppet_ca_proxy_id FROM "hosts" WHERE "hosts"."type" IN ('Host::Managed') AND "
hosts"."organization_id" = 10
   SQL (0.7ms)  SELECT DISTINCT hostgroups.puppet_proxy_id FROM "hosts" INNER JOIN "hostgroups" ON "hostgroups"
."id" = "hosts"."hostgroup_id" WHERE "hosts"."type" IN ('Host::Managed') AND "hosts"."organization_id" = 10
   SQL (0.9ms)  SELECT DISTINCT hostgroups.puppet_ca_proxy_id FROM "hosts" INNER JOIN "hostgroups" ON "hostgrou
ps"."id" = "hosts"."hostgroup_id" WHERE "hosts"."type" IN ('Host::Managed') AND "hosts"."organization_id" = 10
   SQL (1.1ms)  SELECT DISTINCT users.id FROM "users" INNER JOIN "hosts" ON "hosts"."owner_id" = "users"."id" A
ND "hosts"."type" IN ('Host::Managed') AND "hosts"."owner_type" = 'User' WHERE 1=0 AND "users"."admin" = 'f'
   CACHE (0.0ms)  SELECT "hosts".* FROM "hosts" WHERE "hosts"."organization_id" = 10 AND "hosts"."type" IN ('Ho
st::Managed') AND (hosts.operatingsystem_id IS NOT NULL)
```
 SQL (1.2ms) SELECT DISTINCT subnets.dhcp\_id FROM "hosts" INNER JOIN "subnets" ON "subnets"."id" = "hosts"." subnet\_id" WHERE "hosts"."type" IN ('Host::Managed') AND "hosts"."organization\_id" = 10

```
  SQL (1.1ms)  SELECT DISTINCT subnets.tftp_id FROM "hosts" INNER JOIN "subnets" ON "subnets"."id" = "hosts"."
subnet_id" WHERE "hosts"."type" IN ('Host::Managed') AND "hosts"."organization_id" = 10
    SQL (1.2ms)  SELECT DISTINCT subnets.dns_id FROM "hosts" INNER JOIN "subnets" ON "subnets"."id" = "hosts"."s
ubnet_id" WHERE "hosts"."type" IN ('Host::Managed') AND "hosts"."organization_id" = 10
    SQL (1.2ms)  SELECT DISTINCT domains.dns_id FROM "hosts" INNER JOIN "domains" ON "domains"."id" = "hosts"."d
omain_id" WHERE "hosts"."type" IN ('Host::Managed') AND "hosts"."organization_id" = 10
    SQL (0.8ms)  SELECT DISTINCT puppet_proxy_id FROM "hosts" WHERE "hosts"."type" IN ('Host::Managed') AND "hos
ts"."organization_id" = 10
   SQL (0.8ms)  SELECT DISTINCT puppet_ca_proxy_id FROM "hosts" WHERE "hosts"."type" IN ('Host::Managed') AND "
hosts"."organization_id" = 10
   SQL (1.3ms)  SELECT DISTINCT hostgroups.puppet_proxy_id FROM "hosts" INNER JOIN "hostgroups" ON "hostgroups"
."id" = "hosts"."hostgroup_id" WHERE "hosts"."type" IN ('Host::Managed') AND "hosts"."organization_id" = 10
   SQL (1.3ms)  SELECT DISTINCT hostgroups.puppet_ca_proxy_id FROM "hosts" INNER JOIN "hostgroups" ON "hostgrou
ps"."id" = "hosts"."hostgroup_id" WHERE "hosts"."type" IN ('Host::Managed') AND "hosts"."organization_id" = 10
    SQL (1.1ms)  SELECT DISTINCT users.id FROM "users" INNER JOIN "hosts" ON "hosts"."owner_id" = "users"."id" A
ND "hosts"."type" IN ('Host::Managed') AND "hosts"."owner_type" = 'User' WHERE 1=0 AND "users"."admin" = 'f'
   CACHE (0.0ms)  SELECT "hosts".* FROM "hosts" WHERE "hosts"."organization_id" = 10 AND "hosts"."type" IN ('Ho
st::Managed') AND (hosts.operatingsystem_id IS NOT NULL)
   SQL (1.3ms)  SELECT DISTINCT subnets.dhcp_id FROM "hosts" INNER JOIN "subnets" ON "subnets"."id" = "hosts"."
subnet_id" WHERE "hosts"."type" IN ('Host::Managed') AND "hosts"."organization_id" = 10
   SQL (1.1ms)  SELECT DISTINCT subnets.tftp_id FROM "hosts" INNER JOIN "subnets" ON "subnets"."id" = "hosts"."
subnet_id" WHERE "hosts"."type" IN ('Host::Managed') AND "hosts"."organization_id" = 10
    SQL (1.2ms)  SELECT DISTINCT subnets.dns_id FROM "hosts" INNER JOIN "subnets" ON "subnets"."id" = "hosts"."s
ubnet_id" WHERE "hosts"."type" IN ('Host::Managed') AND "hosts"."organization_id" = 10
    SQL (1.4ms)  SELECT DISTINCT domains.dns_id FROM "hosts" INNER JOIN "domains" ON "domains"."id" = "hosts"."d
omain_id" WHERE "hosts"."type" IN ('Host::Managed') AND "hosts"."organization_id" = 10
   SQL (0.8ms)  SELECT DISTINCT puppet_proxy_id FROM "hosts" WHERE "hosts"."type" IN ('Host::Managed') AND "hos
ts"."organization id" = 10  SQL (0.8ms)  SELECT DISTINCT puppet_ca_proxy_id FROM "hosts" WHERE "hosts"."type" IN ('Host::Managed') AND "
hosts"."organization_id" = 10
   SQL (1.1ms)  SELECT DISTINCT hostgroups.puppet_proxy_id FROM "hosts" INNER JOIN "hostgroups" ON "hostgroups"
."id" = "hosts"."hostgroup_id" WHERE "hosts"."type" IN ('Host::Managed') AND "hosts"."organization_id" = 10
    SQL (1.2ms)  SELECT DISTINCT hostgroups.puppet_ca_proxy_id FROM "hosts" INNER JOIN "hostgroups" ON "hostgrou
ps"."id" = "hosts"."hostgroup_id" WHERE "hosts"."type" IN ('Host::Managed') AND "hosts"."organization_id" = 10
   SQL (0.5ms)  SELECT DISTINCT users.id FROM "users" INNER JOIN "hosts" ON "hosts"."owner_id" = "users"."id" A
ND "hosts"."type" IN ('Host::Managed') AND "hosts"."owner_type" = 'User' WHERE 1=0 AND "users"."admin" = 'f'
   CACHE (0.0ms)  SELECT "hosts".* FROM "hosts" WHERE "hosts"."organization_id" = 10 AND "hosts"."type" IN ('Ho
st::Managed') AND (hosts.operatingsystem_id IS NOT NULL)
   SQL (0.7ms)  SELECT DISTINCT subnets.dhcp_id FROM "hosts" INNER JOIN "subnets" ON "subnets"."id" = "hosts"."
subnet_id" WHERE "hosts"."type" IN ('Host::Managed') AND "hosts"."organization_id" = 10
   SQL (1.0ms)  SELECT DISTINCT subnets.tftp_id FROM "hosts" INNER JOIN "subnets" ON "subnets"."id" = "hosts"."
subnet_id" WHERE "hosts"."type" IN ('Host::Managed') AND "hosts"."organization_id" = 10
    SQL (1.0ms)  SELECT DISTINCT subnets.dns_id FROM "hosts" INNER JOIN "subnets" ON "subnets"."id" = "hosts"."s
ubnet_id" WHERE "hosts"."type" IN ('Host::Managed') AND "hosts"."organization_id" = 10
    SQL (1.1ms)  SELECT DISTINCT domains.dns_id FROM "hosts" INNER JOIN "domains" ON "domains"."id" = "hosts"."d
omain_id" WHERE "hosts"."type" IN ('Host::Managed') AND "hosts"."organization_id" = 10
    SQL (0.8ms)  SELECT DISTINCT puppet_proxy_id FROM "hosts" WHERE "hosts"."type" IN ('Host::Managed') AND "hos
ts"."organization_id" = 10
   SQL (0.7ms)  SELECT DISTINCT puppet_ca_proxy_id FROM "hosts" WHERE "hosts"."type" IN ('Host::Managed') AND "
hosts"."organization_id" = 10
    SQL (1.1ms)  SELECT DISTINCT hostgroups.puppet_proxy_id FROM "hosts" INNER JOIN "hostgroups" ON "hostgroups"
."id" = "hosts"."hostgroup_id" WHERE "hosts"."type" IN ('Host::Managed') AND "hosts"."organization_id" = 10
    SQL (1.1ms)  SELECT DISTINCT hostgroups.puppet_ca_proxy_id FROM "hosts" INNER JOIN "hostgroups" ON "hostgrou
ps"."id" = "hosts"."hostgroup_id" WHERE "hosts"."type" IN ('Host::Managed') AND "hosts"."organization_id" = 10
   SQL (1.0ms)  SELECT DISTINCT users.id FROM "users" INNER JOIN "hosts" ON "hosts"."owner_id" = "users"."id" A
ND "hosts"."type" IN ('Host::Managed') AND "hosts"."owner_type" = 'User' WHERE 1=0 AND "users"."admin" = 'f'
   CACHE (0.0ms)  SELECT "hosts".* FROM "hosts" WHERE "hosts"."organization_id" = 10 AND "hosts"."type" IN ('Ho
st::Managed') AND (hosts.operatingsystem_id IS NOT NULL)
   SQL (1.2ms)  SELECT DISTINCT subnets.dhcp_id FROM "hosts" INNER JOIN "subnets" ON "subnets"."id" = "hosts"."
subnet_id" WHERE "hosts"."type" IN ('Host::Managed') AND "hosts"."organization_id" = 10
    SQL (1.1ms)  SELECT DISTINCT subnets.tftp_id FROM "hosts" INNER JOIN "subnets" ON "subnets"."id" = "hosts"."
subnet id" WHERE "hosts"."type" IN ('Host::Managed') AND "hosts"."organization id" = 10
    SQL (1.0ms)  SELECT DISTINCT subnets.dns_id FROM "hosts" INNER JOIN "subnets" ON "subnets"."id" = "hosts"."s
ubnet_id" WHERE "hosts"."type" IN ('Host::Managed') AND "hosts"."organization_id" = 10
    SQL (1.1ms)  SELECT DISTINCT domains.dns_id FROM "hosts" INNER JOIN "domains" ON "domains"."id" = "hosts"."d
omain_id" WHERE "hosts"."type" IN ('Host::Managed') AND "hosts"."organization_id" = 10
   SQL (0.8ms)  SELECT DISTINCT puppet_proxy_id FROM "hosts" WHERE "hosts"."type" IN ('Host::Managed') AND "hos
ts"."organization_id" = 10
    SQL (0.8ms)  SELECT DISTINCT puppet_ca_proxy_id FROM "hosts" WHERE "hosts"."type" IN ('Host::Managed') AND "
hosts"."organization_id" = 10
   SQL (1.2ms)  SELECT DISTINCT hostgroups.puppet_proxy_id FROM "hosts" INNER JOIN "hostgroups" ON "hostgroups"
."id" = "hosts"."hostgroup_id" WHERE "hosts"."type" IN ('Host::Managed') AND "hosts"."organization_id" = 10
```
 SQL (1.1ms) SELECT DISTINCT hostgroups.puppet\_ca\_proxy\_id FROM "hosts" INNER JOIN "hostgroups" ON "hostgrou ps"."id" = "hosts"."hostgroup\_id" WHERE "hosts"."type" IN ('Host::Managed') AND "hosts"."organization\_id" = 10 SQL (1.1ms) SELECT DISTINCT users.id FROM "users" INNER JOIN "hosts" ON "hosts"."owner\_id" = "users"."id" A

```
ND "hosts"."type" IN ('Host::Managed') AND "hosts"."owner_type" = 'User' WHERE 1=0 AND "users"."admin" = 'f'
   CACHE (0.0ms)  SELECT "hosts".* FROM "hosts" WHERE "hosts"."organization_id" = 10 AND "hosts"."type" IN ('Ho
st::Managed') AND (hosts.operatingsystem_id IS NOT NULL)
    SQL (1.3ms)  SELECT DISTINCT subnets.dhcp_id FROM "hosts" INNER JOIN "subnets" ON "subnets"."id" = "hosts"."
subnet id" WHERE "hosts"."type" IN ('Host::Managed') AND "hosts"."organization id" = 10
    SQL (1.1ms)  SELECT DISTINCT subnets.tftp_id FROM "hosts" INNER JOIN "subnets" ON "subnets"."id" = "hosts"."
subnet_id" WHERE "hosts"."type" IN ('Host::Managed') AND "hosts"."organization_id" = 10
    SQL (0.7ms)  SELECT DISTINCT subnets.dns_id FROM "hosts" INNER JOIN "subnets" ON "subnets"."id" = "hosts"."s
ubnet_id" WHERE "hosts"."type" IN ('Host::Managed') AND "hosts"."organization_id" = 10
   SQL (1.1ms)  SELECT DISTINCT domains.dns_id FROM "hosts" INNER JOIN "domains" ON "domains"."id" = "hosts"."d
omain_id" WHERE "hosts"."type" IN ('Host::Managed') AND "hosts"."organization_id" = 10
   SQL (0.8ms)  SELECT DISTINCT puppet_proxy_id FROM "hosts" WHERE "hosts"."type" IN ('Host::Managed') AND "hos
ts"."organization_id" = 10
    SQL (0.7ms)  SELECT DISTINCT puppet_ca_proxy_id FROM "hosts" WHERE "hosts"."type" IN ('Host::Managed') AND "
hosts"."organization_id" = 10
   SQL (1.1ms)  SELECT DISTINCT hostgroups.puppet_proxy_id FROM "hosts" INNER JOIN "hostgroups" ON "hostgroups"
."id" = "hosts"."hostgroup_id" WHERE "hosts"."type" IN ('Host::Managed') AND "hosts"."organization_id" = 10
   SQL (1.1ms)  SELECT DISTINCT hostgroups.puppet_ca_proxy_id FROM "hosts" INNER JOIN "hostgroups" ON "hostgrou
ps"."id" = "hosts"."hostgroup_id" WHERE "hosts"."type" IN ('Host::Managed') AND "hosts"."organization_id" = 10
   SQL (1.0ms)  SELECT DISTINCT users.id FROM "users" INNER JOIN "hosts" ON "hosts"."owner_id" = "users"."id" A
ND "hosts"."type" IN ('Host::Managed') AND "hosts"."owner_type" = 'User' WHERE 1=0 AND "users"."admin" = 'f'
   CACHE (0.0ms)  SELECT "hosts".* FROM "hosts" WHERE "hosts"."organization_id" = 10 AND "hosts"."type" IN ('Ho
st::Managed') AND (hosts.operatingsystem_id IS NOT NULL)
    SQL (1.1ms)  SELECT DISTINCT subnets.dhcp_id FROM "hosts" INNER JOIN "subnets" ON "subnets"."id" = "hosts"."
subnet_id" WHERE "hosts"."type" IN ('Host::Managed') AND "hosts"."organization_id" = 10
   SQL (1.1ms)  SELECT DISTINCT subnets.tftp_id FROM "hosts" INNER JOIN "subnets" ON "subnets"."id" = "hosts"."
subnet_id" WHERE "hosts"."type" IN ('Host::Managed') AND "hosts"."organization_id" = 10
 SOL (0.5ms)  SELECT DISTINCT subnets.dns id FROM "hosts" INNER JOIN "subnets" ON "subnets"."id" = "hosts"."s
ubnet_id" WHERE "hosts"."type" IN ('Host::Managed') AND "hosts"."organization_id" = 10
   SQL (0.5ms)  SELECT DISTINCT domains.dns_id FROM "hosts" INNER JOIN "domains" ON "domains"."id" = "hosts"."d
omain_id" WHERE "hosts"."type" IN ('Host::Managed') AND "hosts"."organization_id" = 10
    SQL (0.3ms)  SELECT DISTINCT puppet_proxy_id FROM "hosts" WHERE "hosts"."type" IN ('Host::Managed') AND "hos
ts"."organization_id" = 10
    SQL (0.3ms)  SELECT DISTINCT puppet_ca_proxy_id FROM "hosts" WHERE "hosts"."type" IN ('Host::Managed') AND "
hosts"."organization_id" = 10
   SQL (0.9ms)  SELECT DISTINCT hostgroups.puppet_proxy_id FROM "hosts" INNER JOIN "hostgroups" ON "hostgroups"
."id" = "hosts"."hostgroup_id" WHERE "hosts"."type" IN ('Host::Managed') AND "hosts"."organization_id" = 10
    SQL (1.1ms)  SELECT DISTINCT hostgroups.puppet_ca_proxy_id FROM "hosts" INNER JOIN "hostgroups" ON "hostgrou
ps"."id" = "hosts"."hostgroup_id" WHERE "hosts"."type" IN ('Host::Managed') AND "hosts"."organization_id" = 10
   SQL (0.9ms)  SELECT DISTINCT users.id FROM "users" INNER JOIN "hosts" ON "hosts"."owner_id" = "users"."id" A
ND "hosts"."type" IN ('Host::Managed') AND "hosts"."owner_type" = 'User' WHERE 1=0 AND "users"."admin" = 'f'
   CACHE (0.0ms)  SELECT "hosts".* FROM "hosts" WHERE "hosts"."organization_id" = 10 AND "hosts"."type" IN ('Ho
st::Managed') AND (hosts.operatingsystem_id IS NOT NULL)
   Organization Exists (0.8ms)  SELECT 1 AS one FROM "taxonomies" WHERE "taxonomies"."type" IN ('Organization')
 AND ("taxonomies"."name" = 'Mega Corporation' AND "taxonomies"."id" != 10) LIMIT 1
   Organization Exists (0.6ms)  SELECT 1 AS one FROM "taxonomies" WHERE "taxonomies"."type" IN ('Organization')
 AND ("taxonomies"."label" = 'megacorp' AND "taxonomies"."id" != 10) LIMIT 1
     (0.9ms)  UPDATE "taxonomies" SET "updated_at" = '2014-03-19 13:34:16.635667', "ignore_types" = '--- []
', "default_info" = '---
system: []
distributor: []
' WHERE "taxonomies"."type" IN ('Organization') AND "taxonomies"."id" = 10
[DEBUG 2014-03-19 09:34:16 cp_rest] Resource GET request: /candlepin/owners/megacorp/servicelevels
[DEBUG 2014-03-19 09:34:16 cp_rest] Headers: {"accept":"application/json","accept-language":"en","content-type
":"application/json","cp-user":"admin"}
[DEBUG 2014-03-19 09:34:16 cp_rest] Body: {}
[DEBUG 2014-03-19 09:34:16 cp_rest] Processing response: 200
[DEBUG 2014-03-19 09:34:16 cp_rest] [ "Premium", "Standard" ]
      (0.6ms)  COMMIT
[DEBUG 2014-03-19 09:34:16 cp_rest] Resource GET request: /candlepin/owners/megacorp
[DEBUG 2014-03-19 09:34:16 cp_rest] Headers: {"accept":"application/json","cp-user":"admin"}
[DEBUG 2014-03-19 09:34:16 cp_rest] Body: {}
[DEBUG 2014-03-19 09:34:16 cp_rest] Processing response: 200
[DEBUG 2014-03-19 09:34:16 cp_rest] {
  |   "parentOwner" : null,
  |   "id" : "268a8471-ae04-4e4c-b586-8fdd88b11d7a",
  |   "key" : "megacorp",
  |   "displayName" : "Mega Corporation",
  |   "contentPrefix" : "/megacorp/$env",
  |   "defaultServiceLevel" : null,
  |   "upstreamConsumer" : {
  |     "id" : "384f7e0f-c2a9-4d1f-a923-c4b1a5668c2e",
 |     "uuid" : "1db84d3c-f3e1-4c8b-9ede-8d87540fdcf3",
  |     "name" : "MegaCorp",
 |     "idCert" : {
```

```
| "key" : "-----BEGIN RSA PRIVATE KEY-----\n\n-----END RSA PRIVATE KEY-----\n",
  |       "cert" : "-----BEGIN CERTIFICATE-----\n\n-----END CERTIFICATE-----\n",
  |       "id" : "222b3c35-8761-4070-9d0b-f343fde62e47",
  |       "serial" : {
 | "id": 7551005035815246969,
  |         "revoked" : false,
  |         "collected" : false,
            |         "expiration" : "2014-11-21T16:18:25.000+0000",
  |         "serial" : 7551005035815246969,
  |         "created" : "2014-03-18T19:32:38.680+0000",
  |         "updated" : "2014-03-18T19:32:38.680+0000" 
 \vert \vert |       "created" : "2014-03-18T19:32:38.709+0000",
  |       "updated" : "2014-03-18T19:32:38.709+0000" 
 \| \cdot \|,
  |     "type" : {
          |       "id" : "1006",
  |       "label" : "sam",
  |       "manifest" : true
 \| \cdot \| \cdot \|.
  |     "ownerId" : "268a8471-ae04-4e4c-b586-8fdd88b11d7a",
        |     "webUrl" : "access.stage.redhat.com/management/distributors/",
 |     "apiUrl" : "https://subscription.rhn.stage.redhat.com/subscription/consumers/",
 |     "created" : "2014-03-18T19:32:38.718+0000",
  |     "updated" : "2014-03-18T19:32:38.718+0000" 
 \| \cdot \|.
  |   "logLevel" : null,
  |   "href" : "/owners/megacorp",
  |   "created" : "2014-03-18T19:32:32.004+0000",
  |   "updated" : "2014-03-18T19:32:38.940+0000" 
  | }
Body: {"organization":{"ancestry":null,"apply_info_task_id":null,"created_at":"2014-03-18T19:32:25Z","default_
info":{"system":[],"distributor":[]},"deletion_task_id":null,"description":"The number one mega company in the
 world!","id":10,"ignore_types":[],"label":"megacorp","name":"Mega Corporation","owner_auto_attach_all_systems
_task_id":null,"title":"Mega Corporation","updated_at":"2014-03-19T13:34:16Z","service_levels":["Premium","Sta
ndard"],"service_level":null}}
```
Completed 200 OK in 861.5ms (Views: 61.1ms | ActiveRecord: 0.0ms)

## **#3 - 08/26/2014 10:41 AM - Dominic Cleal**

*- Is duplicate of Bug #7028: association of subnet, domain, templates and resources to organization has no effect via CLI added*

## **#4 - 08/26/2014 10:42 AM - Dominic Cleal**

*- Status changed from New to Duplicate*

**[#7028](https://projects.theforeman.org/issues/7028)** contains a slew of fixes for this.